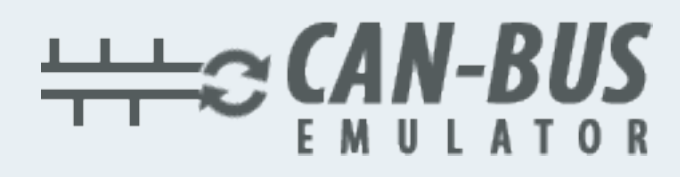

## KULLANIM KILAVUZU

## Renault Trafic MD1CS016 ADBLUE EMÜLATÖR KURULUMU

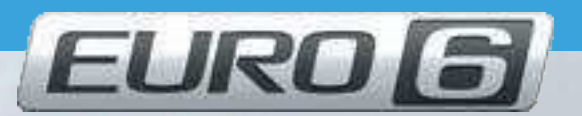

M. Lavidy

Www.canbusemulator.com ● +90 530 939 55 10

S erenakarsubasi

## Renault Trafic MD1CS016 Ablue Emülatör Kurulumu

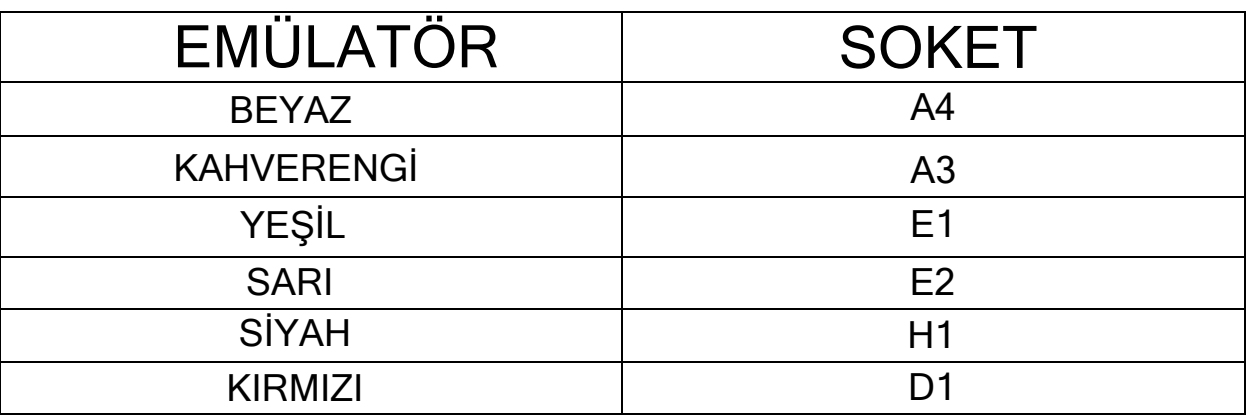

## $\overline{\phantom{0}}$ Çıkış NOx, PM, DCU ve pompa soketleri çekilmelidir

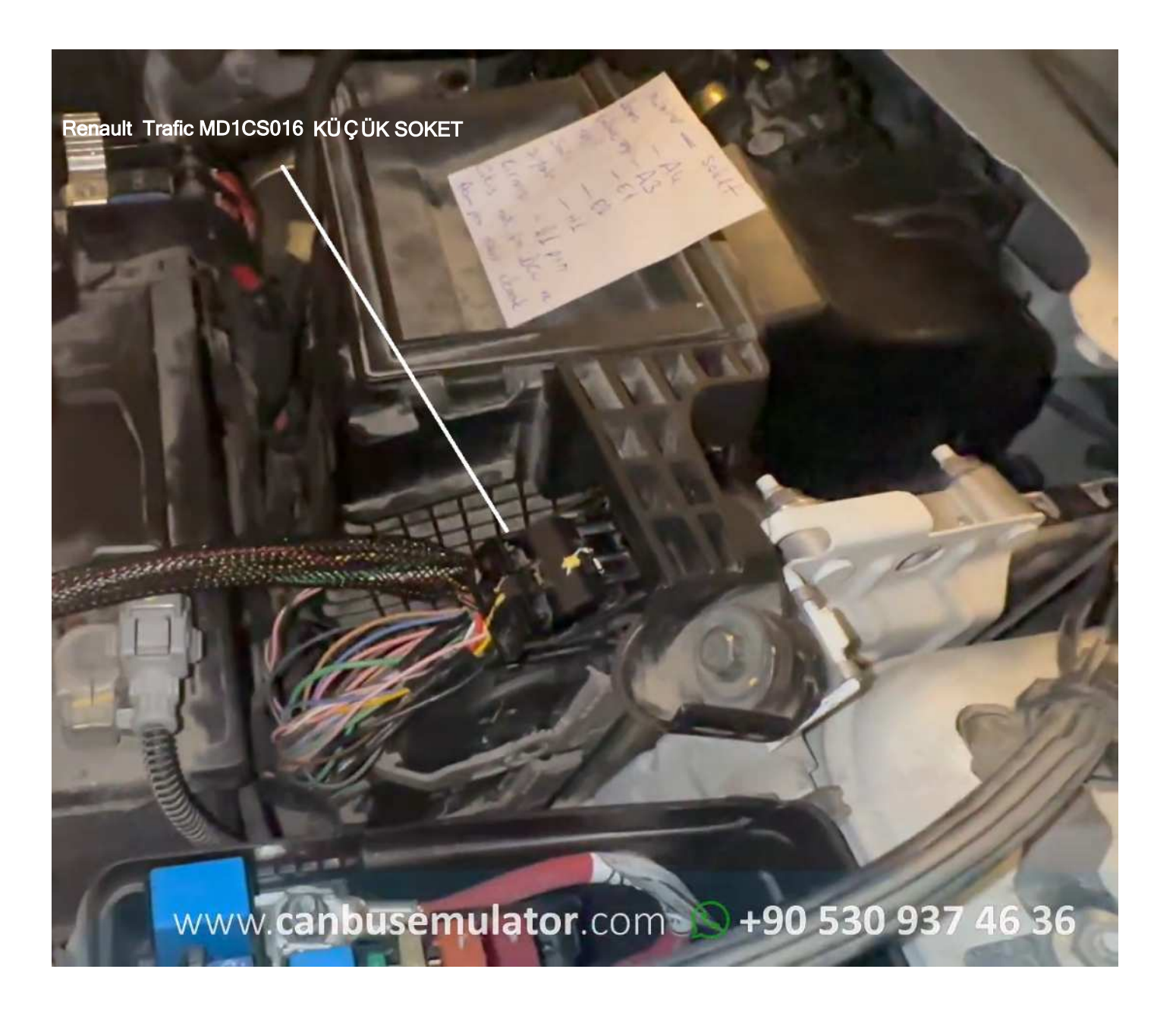

www.canbusemulator.com

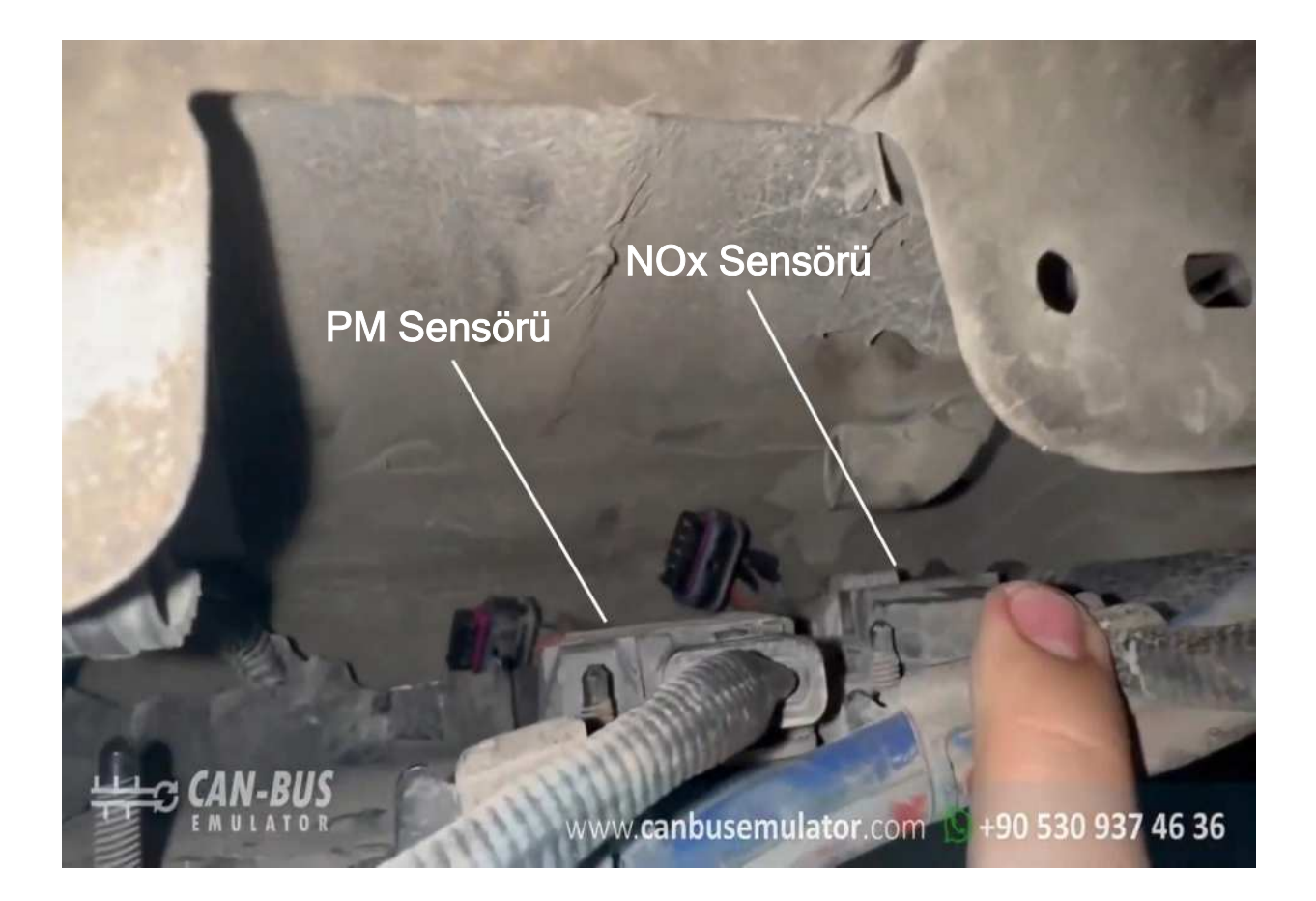

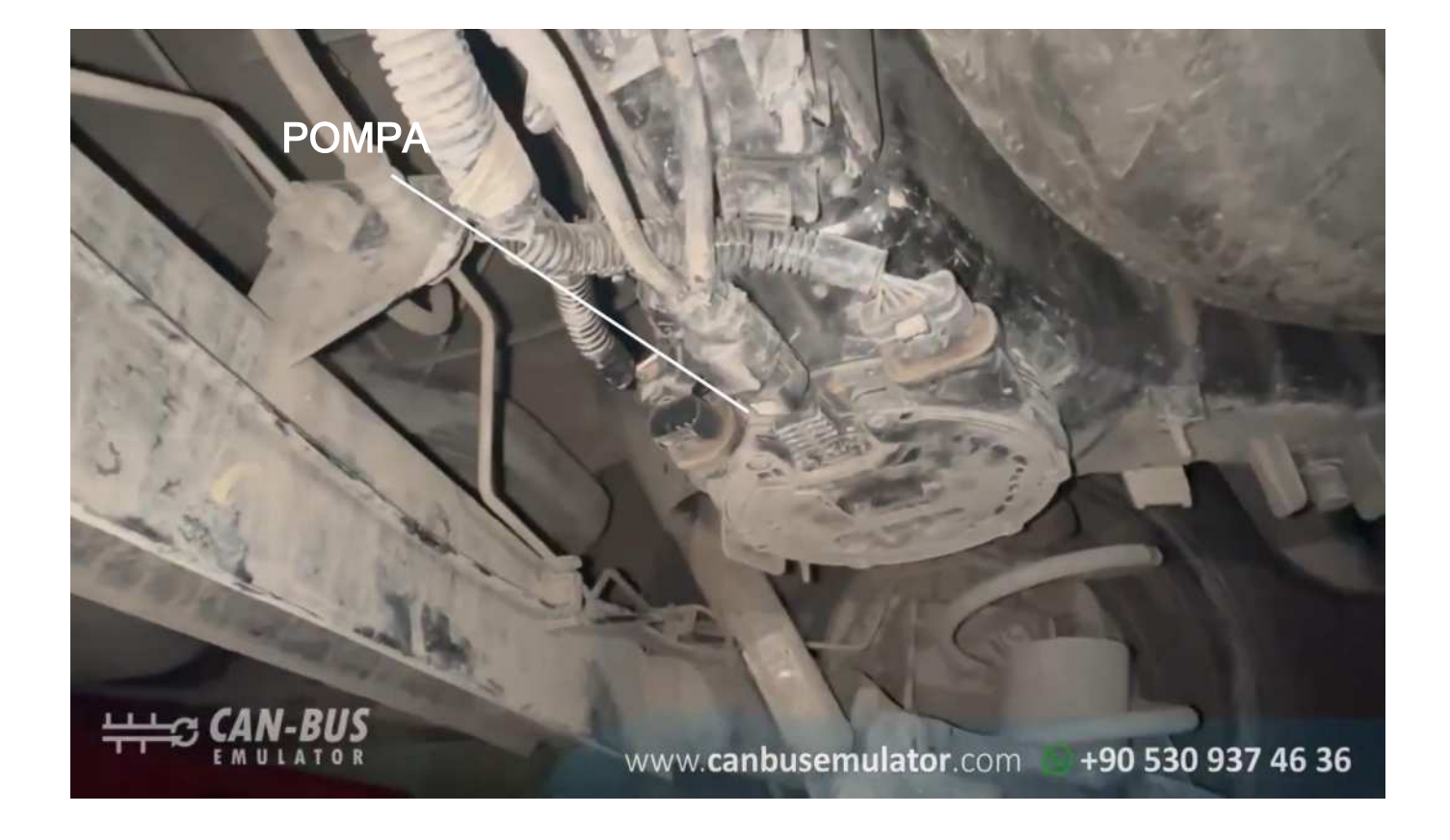

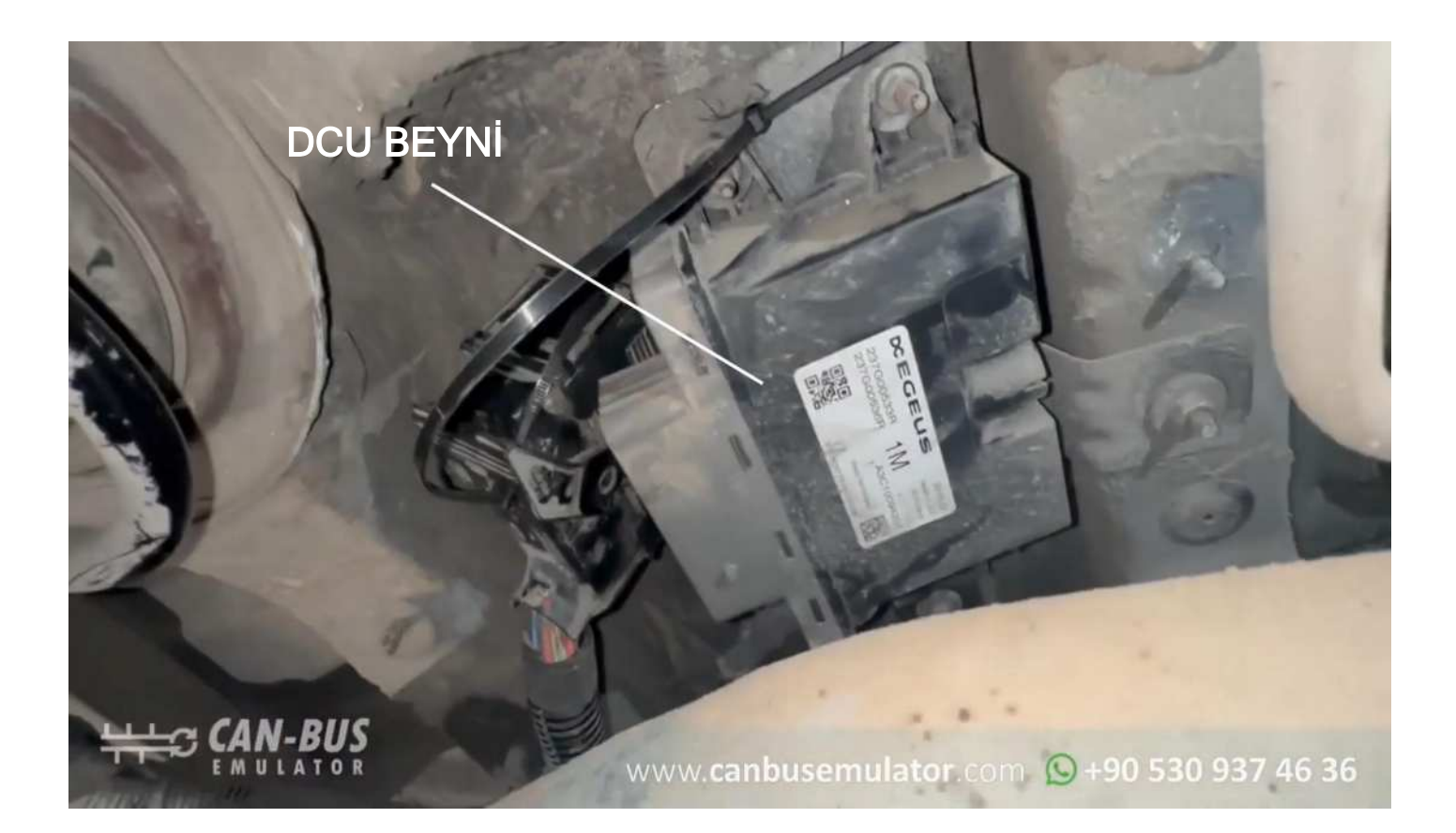